## **Homeworks — Stack**

(1) Add to the parenthesization checking program curly brackets '{' and '}'. Check whether you can deal with the following expressions:

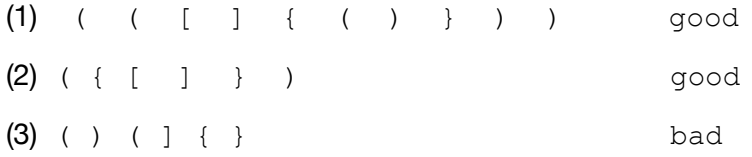

- (2) Currently, the Polish notation program does not check whether at the end of processing, there are still more values left on the stack. Also, we can implement exponentiation as well.
	- (1) Deal with this keeping the stack interface as is. (After popping the result, the stack should be empty).
	- (2) Deal with this by adding a function to the stack that returns the length of the list in the stack.
	- (3) Implement exponentiation as an operator.
- (3) Write a function that reverses a string by pushing and popping its letters on a stack. (I know that you can do so in many other ways, including slicing or using the reverse function, but this exercise asks you to do it with a stack.)
- (4) In Unix, files are organized into directories. Paths lists the directories going up and down the directory trees, either from root or from the current directory, in which case this is a relative path. The directory names are separated by a forward slash '/' . When specifying a relative path to a file, it is possible to use the single dot . to denote the current directory and two dots to denote the parent directory. This means that the same path can be written in different ways. For example:

 $\ldots$ ,  $\ldots$ /t1/t2/ $\ldots$ /file is the same as  $\ldots$ , /t1/file .././t1/t2/../file is the same as ../t1/file  $t1/$ ../../t2/file is the same as ../t2/file

Write a program that takes a relative path and removes as much as possible the double dots and the single dots. You should use a stack on which you push the directory names (and the file name at the end). Whenever you are about to push a single dot, you leave it out and whenever you are about to push a double dot, you see whether the stack is empty, in which case you just pop what was there as the double dot and the directory name cancel each other out.  $dir1/../$  just means going down to  $dir1$ , and the to go up, so we can save ourselves this trip.